## **GARIS-GARIS BESAR PROGRAM PEMBELAJARAN (GBPP)**

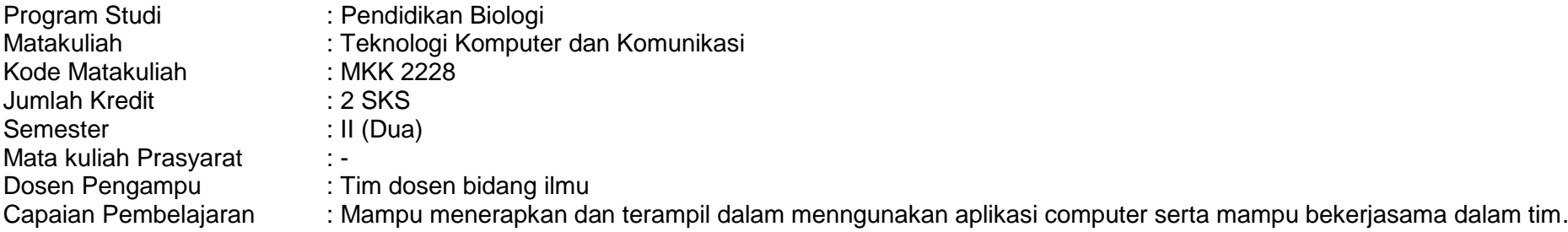

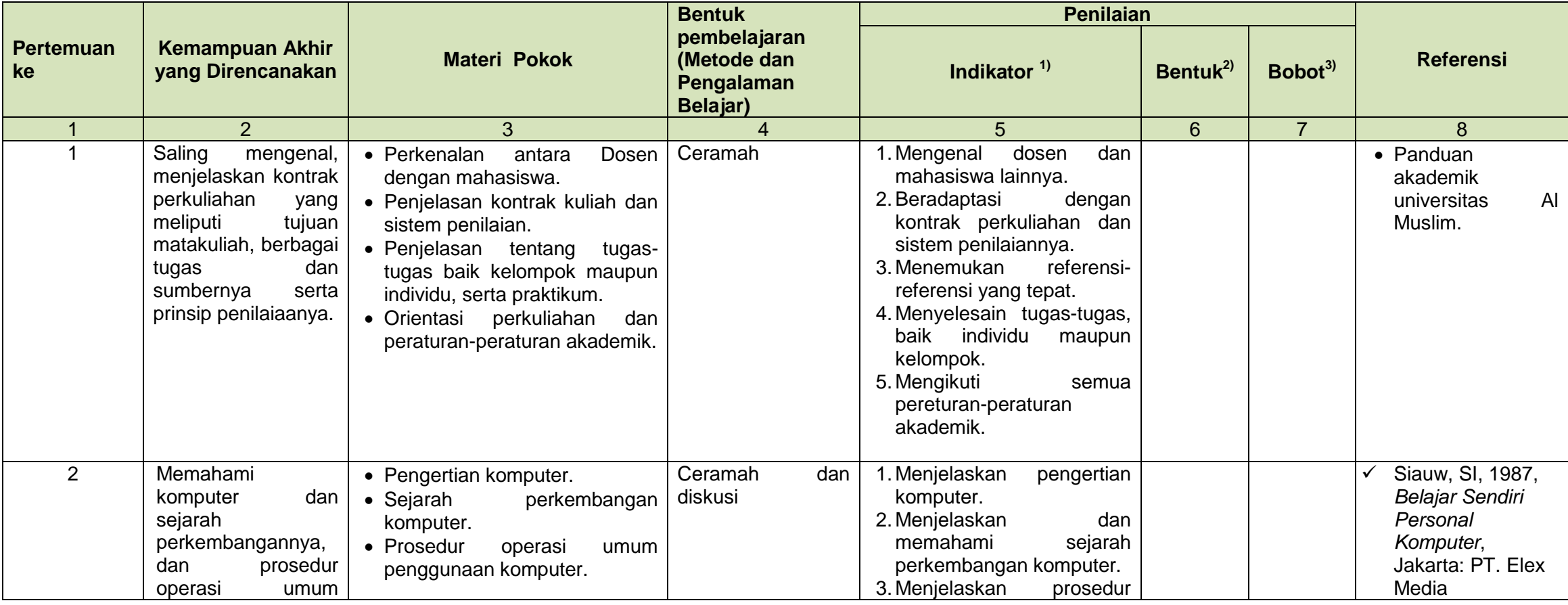

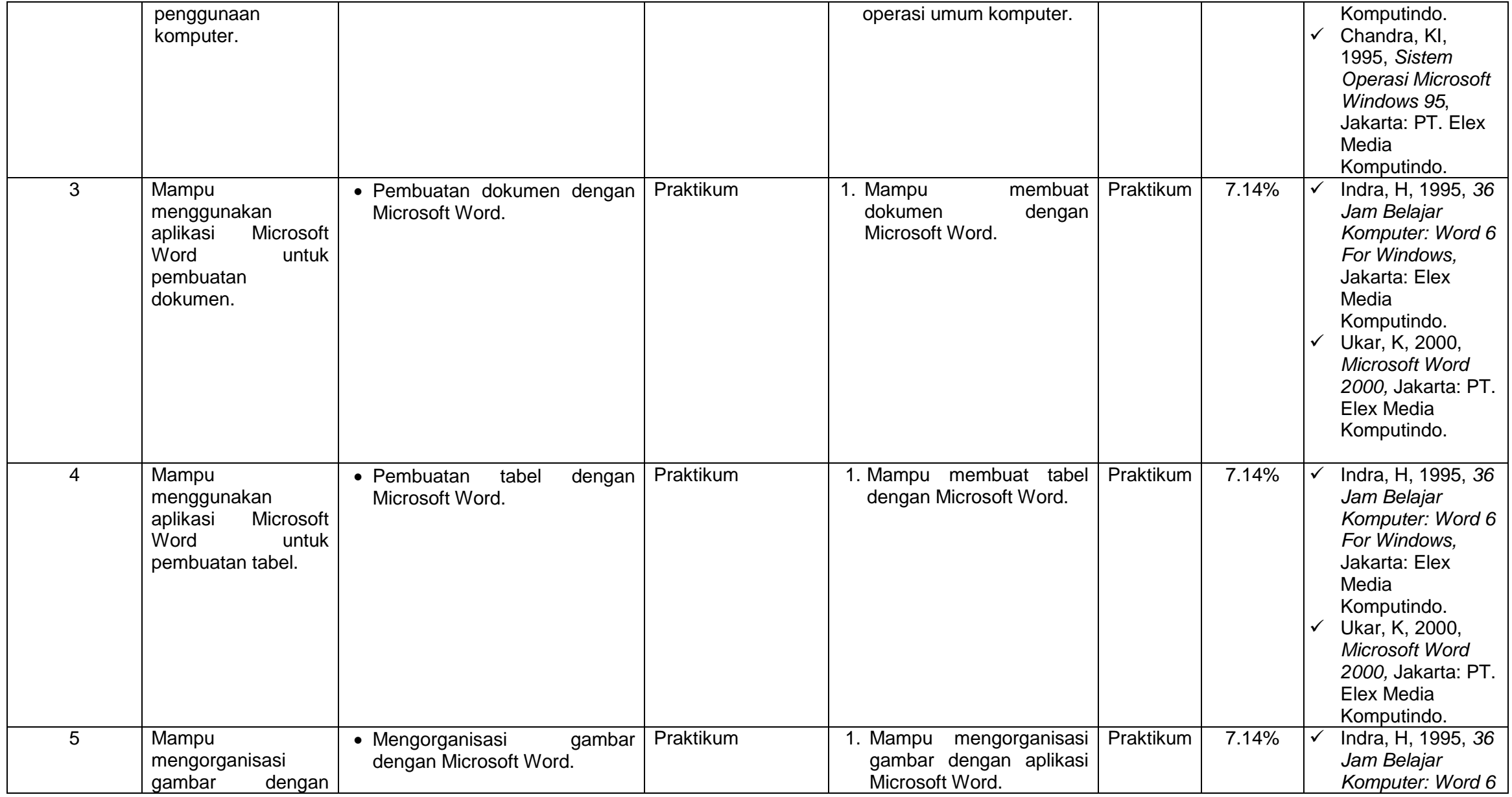

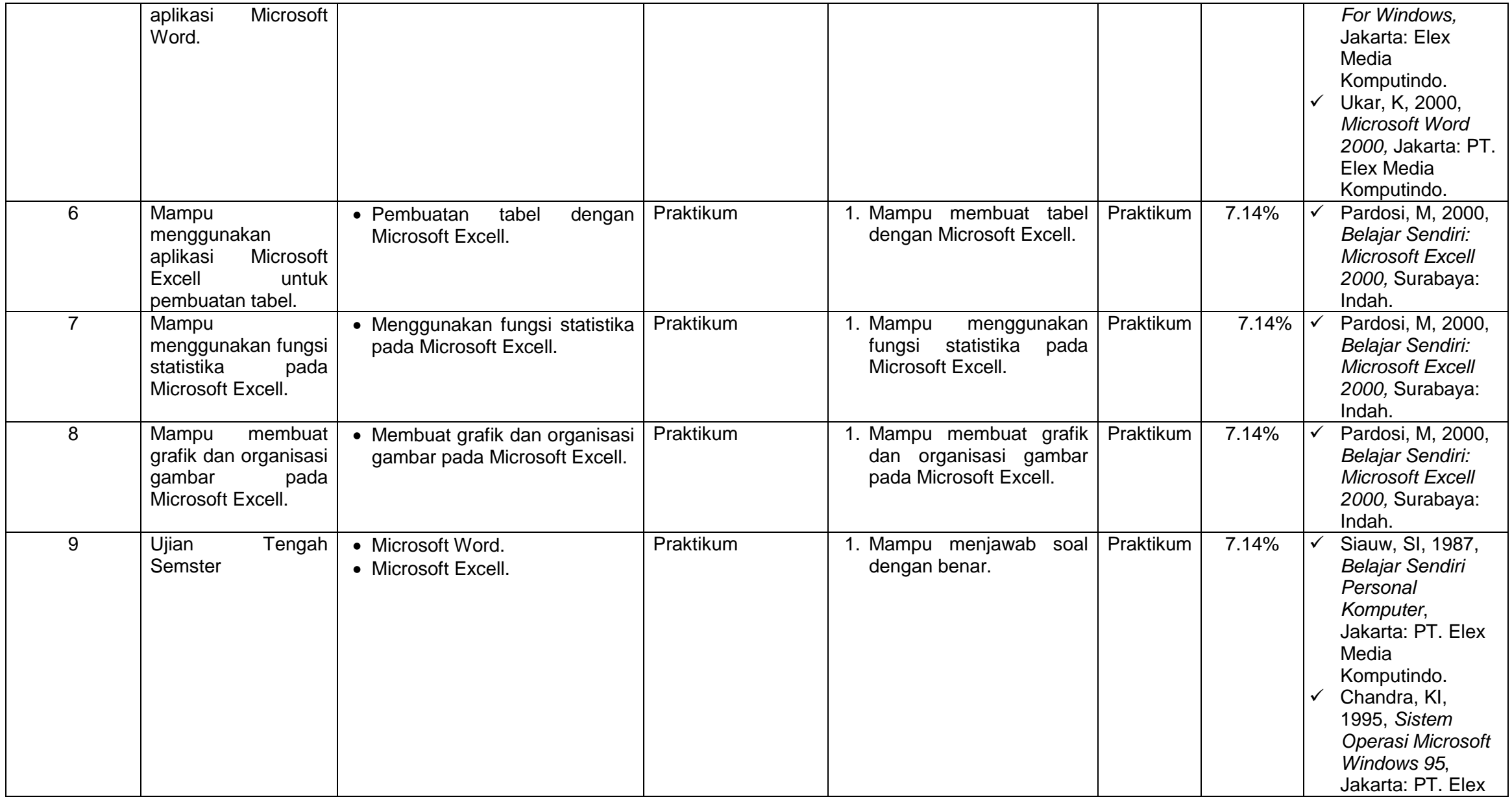

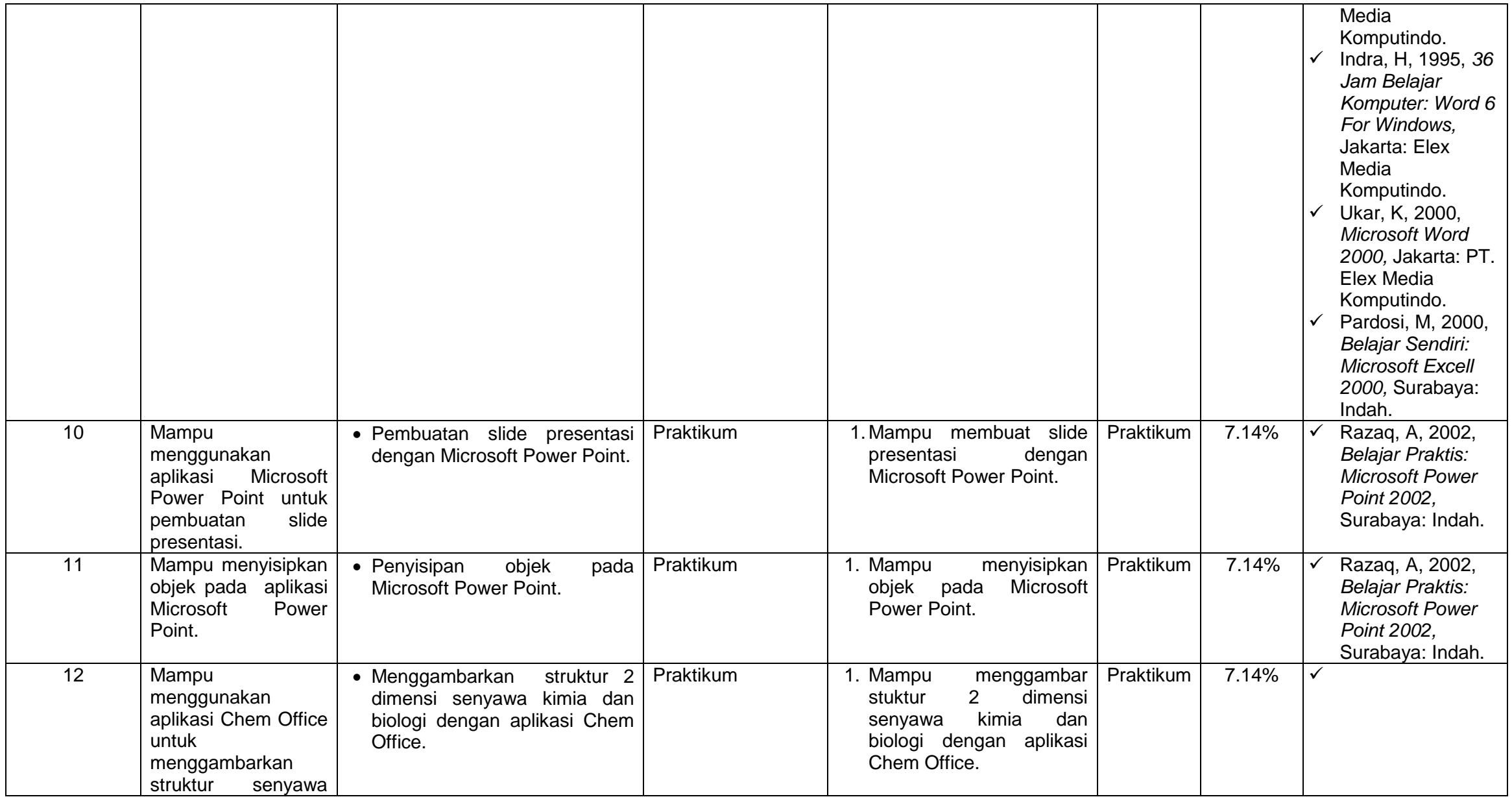

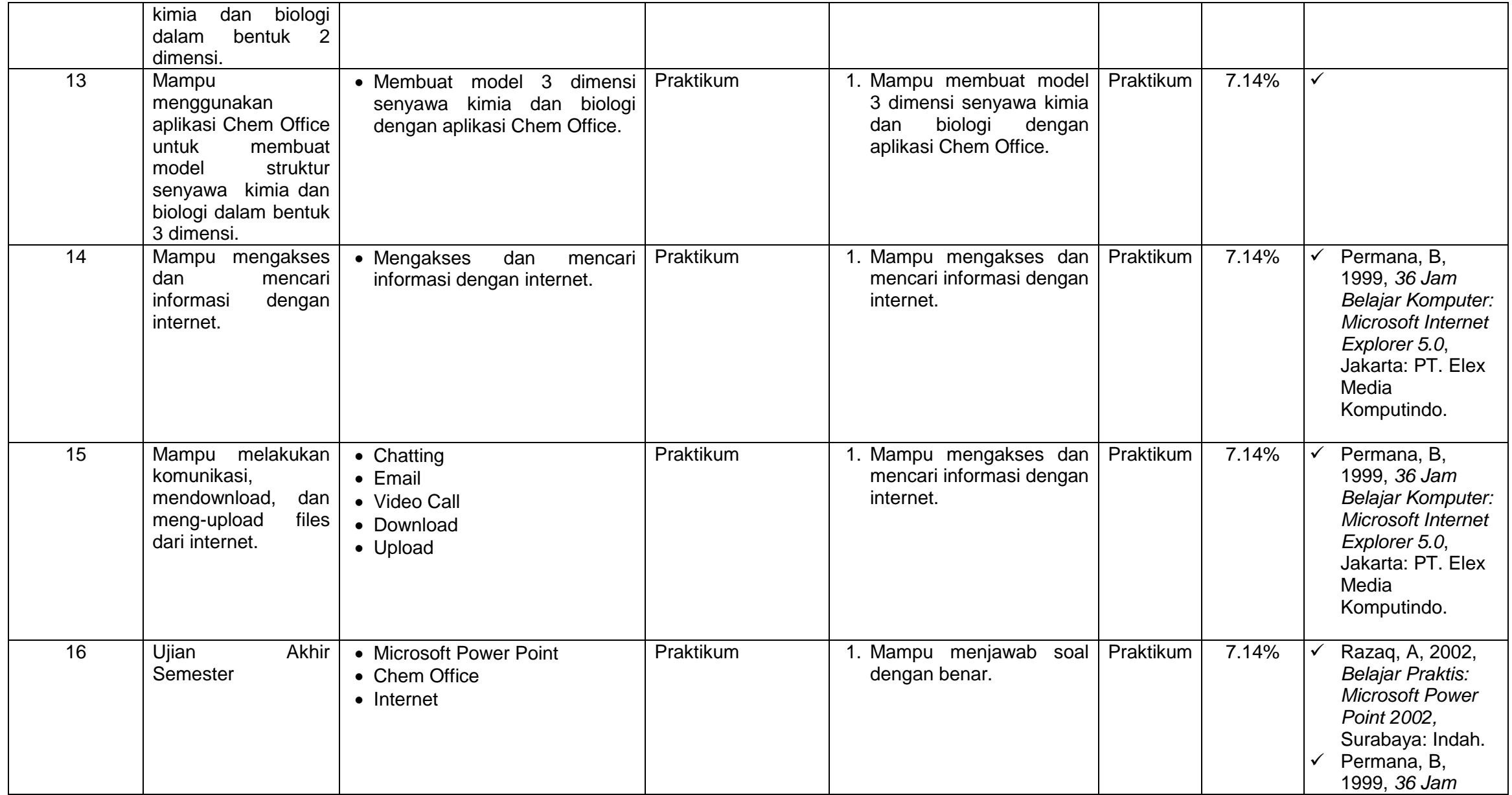

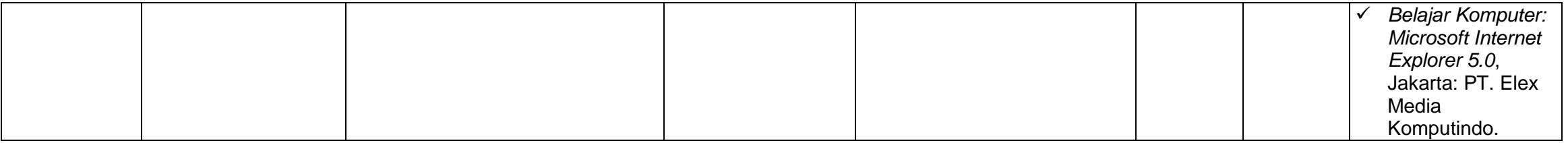

Referensi

- 1. Siauw, SI, 1987, *Belajar Sendiri Personal Komputer*, Jakarta: PT. Elex Media Komputindo.
- 2. Chandra, KI, 1995, *Sistem Operasi Microsoft Windows 95*, Jakarta: PT. Elex Media Komputindo.
- 3. Indra, H, 1995, *36 Jam Belajar Komputer: Word 6 For Windows,* Jakarta: Elex Media Komputindo.
- 4. Ukar, K, 2000, *Microsoft Word 2000,* Jakarta: PT. Elex Media Komputindo.
- 5. Pardosi, M, 2000, *Belajar Sendiri: Microsoft Excell 2000,* Surabaya: Indah.
- 6. Razaq, A, 2002, *Belajar Praktis: Microsoft Power Point 2002,* Surabaya: Indah.
- 7. Permana, B, 1999, *36 Jam Belajar Komputer: Microsoft Internet Explorer 5.0*, Jakarta: PT. Elex Media Komputindo.